# **aposta segura bet365**

- 1. aposta segura bet365
- 2. aposta segura bet365 :aplicativo da blazer download
- 3. aposta segura bet365 :22bet 1xbet

## **aposta segura bet365**

Resumo:

**aposta segura bet365 : Descubra a adrenalina das apostas em condlight.com.br! Registrese hoje e desbloqueie vantagens emocionantes com nosso bônus de boas-vindas!**  contente:

+18886-823-8365 Bet364 / Atendimento ao cliente k0 abet 366 é legal para jogadores nos UA com idade entre 21+ e disponível em aposta segura bet365 jogar de {k 0} 7 estados, como Colorados

a Jersey. Iowa notícias.

#### [apostas esportivas sites](https://www.dimen.com.br/apostas-esportivas-sites-2024-07-13-id-5581.pdf)

Como Baixar e Usar o Bet365 no Seu Dispositivo iOS

O Bet365 é uma das maiores casas de apostas desportivas do mundo, oferecendo uma ampla variedade de mercados e odds competitive. Se você é um usuário de um dispositivo iOS e deseja aproveitar a experiência do Bet365 em aposta segura bet365 seu celular ou tablet, você pode fazer isso baixando o aplicativo Bet365.

Por que Baixar o Aplicativo Bet365 para iOS?

O aplicativo Bet365 para iOS oferece uma experiência de apostas desportivas de classe mundial, com as seguintes vantagens:

Facilidade de utilização e navegação intuitiva;

Acesso rápido aos mercados e partidas escolhidos;

Notificações em aposta segura bet365 tempo real;

Streaming ao vivo de partidas e eventos;

Depósitos e saques rápidos e seguros.

Passo a Passo: Como Baixar e Instalar o Aplicativo Bet365 no Seu Dispositivo iOS

Para baixar e instalar o aplicativo Bet365 no seu dispositivo iOS, siga as instruções abaixo: Certifique-se de que o seu dispositivo iOS esteja atualizado para o sistema operacional iOS 9.0 ou posterior.

Abra o App Store no seu dispositivo iOS.

Pesquise por "Bet365" no campo de pesquisa do App Store.

Escolha o aplicativo oficial Bet365 da empresa Bet365 Group Limited.

Toque em aposta segura bet365 "Obter" para começar a transferência do aplicativo.

Introduza a senha de aposta segura bet365 conta Apple ID ou use Touch ID/Face ID se tiver essa opção configurada no seu dispositivo.

Espere a transferência e instalação do aplicativo no seu dispositivo iOS.

Como Apostar no Aplicativo Bet365 para iOS

Uma vez que você tenha instalado o aplicativo Bet365 em aposta segura bet365 seu dispositivo iOS, siga as instruções abaixo para começar a apostar:

Toque no ícone do aplicativo Bet365 na tela inicial do seu dispositivo para abrir o aplicativo. Inscreva-se ou faça login em aposta segura bet365 aposta segura bet365 conta Bet365, fornecendo suas credenciais nebo create uma conta Bet365 em aposta segura bet365 caso de não possuir.

Transfira fundos para aposta segura bet365 conta Bet365 se não tiver saldo suficiente para

colocar aposta segura bet365 aposta desejada.

Navegue pelos mercados esportivos e escolha esportes e partidas que deseja apostar. Selecione a opção de aposta desejada, clique no rácio de aposta e preencha a quantidade que deseja apostar e, em aposta segura bet365 seguida, clique em aposta segura bet365 "Apostar". Confirme a aposta segura bet365 aposta ao revê-lo e certifique-se de que todos os detalhes estejam corretos, depois clique em aposta segura bet365 "Confirmar". Conclusão

O aplicativo Bet365 para iOS é uma ótima opção para aqueles que querem ter acesso rápido e fácil às apostas desportivas no seu dispositivo iOS, com benefícios importantes em aposta segura bet365 comparação com a bet365 no navegador web, como: otimizações para dispositivos móveis, velocidade de carga

## **aposta segura bet365 :aplicativo da blazer download**

There are several reasons why bet365 Accounts can be restricted, including matched ing. unreaesonable comberling Behaviour - GamStop (self-exclusivasion), and n of

para operar concedida pelo Conselho de Controle de Jogos da Pennsylvania. Pensilvânia provou pela primeira vez uma lei legalizando apostas esportivas em aposta segura bet365 2024, que

em aposta segura bet365 vigor uma vez que as alterações à lei federal permitida em aposta segura bet365 2024. Bet 365

ensilvânia Sportsbook GetR\$150 em aposta segura bet365 Apostas Bônus playpennsylvania : apostas

vas bet365 Best RTP Bet

### **aposta segura bet365 :22bet 1xbet**

## **Venice Bienal: Todo el mundo es extranjero en alguna parte**

La 60.ª Bienal de Venecia ha dejado a la audiencia incierta sobre la capacidad del arte para unirnos en un mundo en crisis. La exhibición está llena del bullicio de voces discordantes y propósitos cuestionables.

#### **Extranjeros en todas partes**

La frase "Extranjeros en todas partes" estampa el bienal en carteles, lados de autobuses acuáticos, neón y entradas a los sitios emblemáticos. Es una obra de arte itinerante del artista "readymade" Claire Fontaine. La frase, cargada de ambigüedad, celebra la diferencia y la multitud de voces que llenan la ciudad.

#### **Una historia de orígenes y migraciones**

Un mural colorido de indígenas Huni Kuin de Brasil describe un viaje ancestral a través del estrecho de Bering. El arte y la vida en el bienal convergen en obras poderosas que reflejan narrativas de migración.

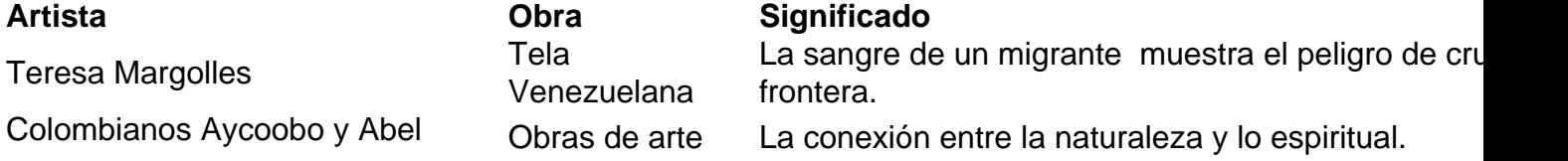

Rodríguez

Yinka Shonibare<br>Astronaut

Un extranjero en un lugar extraño.

#### **Un viaje a través del bienal**

El bienal es una exploración transdisciplinaria y transtemporal que incluye a Brasil, Argentina, Sudán, Nigeria, Chile y Arabia Saudita. Artistas indígenas y del sur global presentan obras que abordan temas como la violencia, la resistencia y el hogar.

Author: condlight.com.br

Subject: aposta segura bet365

Keywords: aposta segura bet365

Update: 2024/7/13 9:07:31